## BIS Help Guides

# **How to Type Mathematical Formula in Google Sheet**

Learn how to type mathematical formula in google sheet.

Written By: Mirai

How to Type Mathematical Formula in Go...<br>
Guide ID: 136 - Draft: 2015-06-23

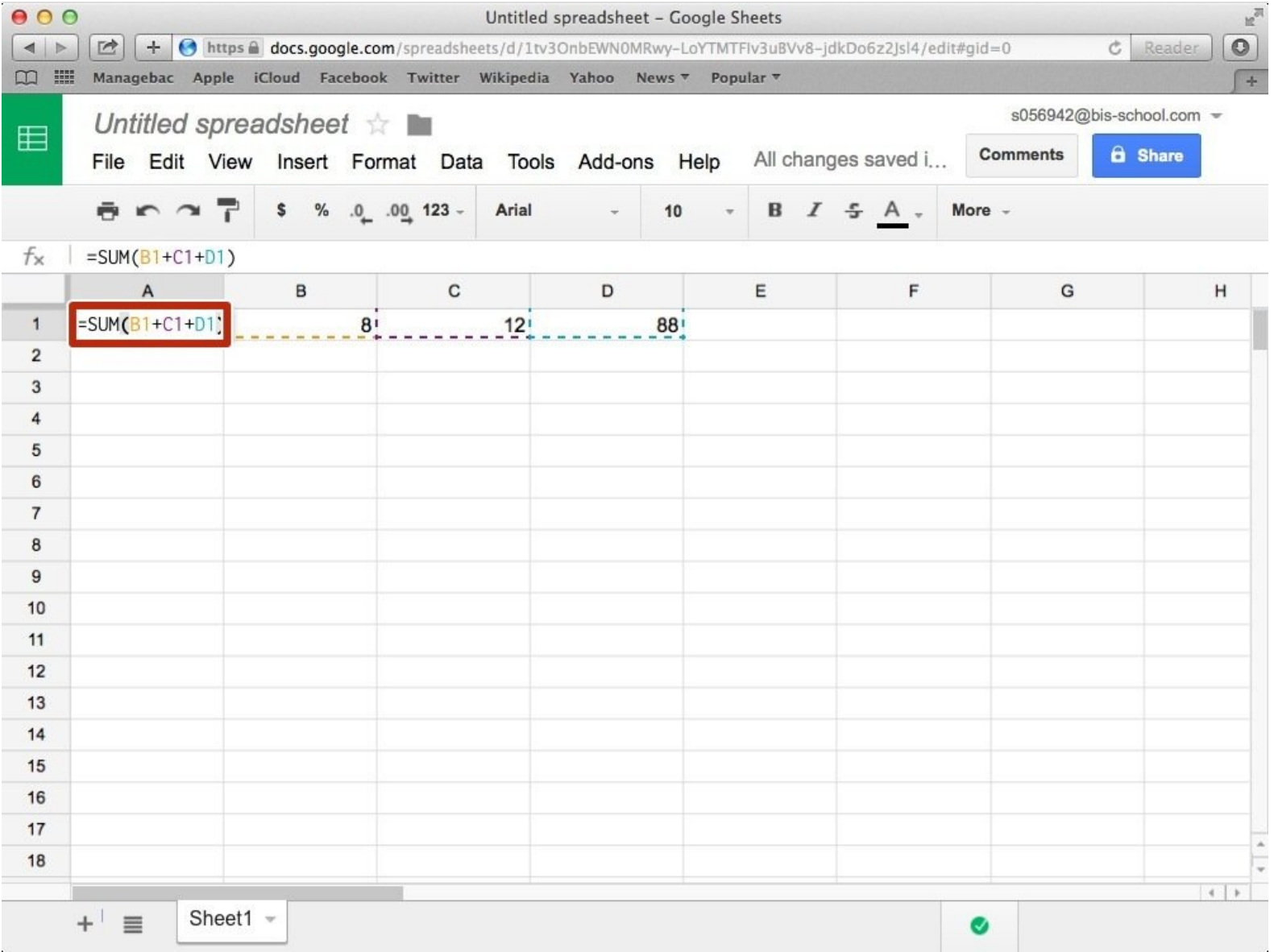

How to Type Mathematical Formula in Go...<br>
Guide ID: 136 - Draft: 2015-06-23

## **INTRODUCTION**

Learn how to type mathematical formula in google sheet.

### **Step 1 — How to Access google.com**

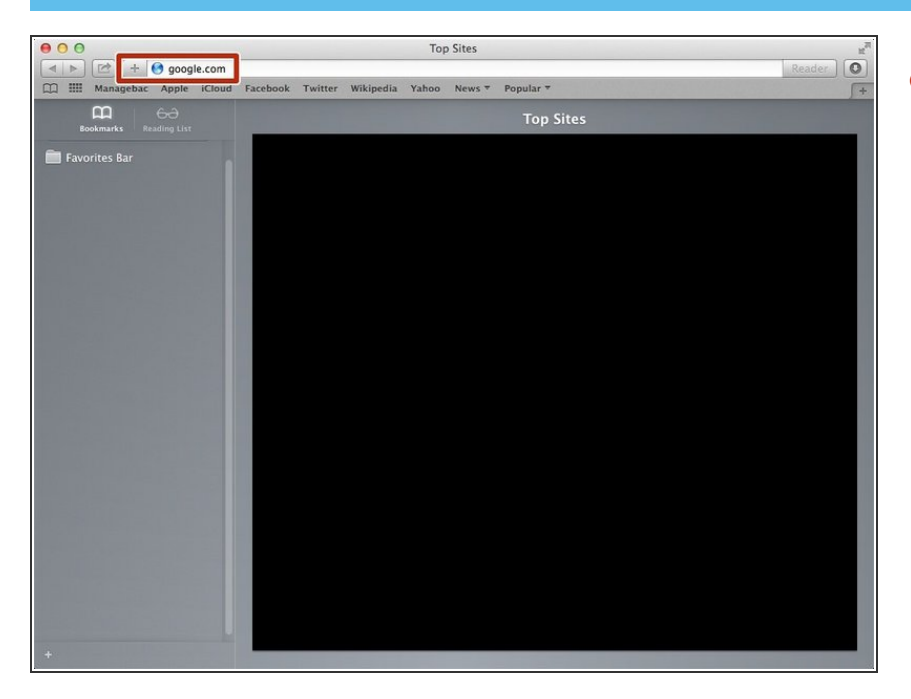

Typing "google.com" in the address bar to go to the google website  $\bullet$ 

### **Step 2 — Finding The Sign In Button**

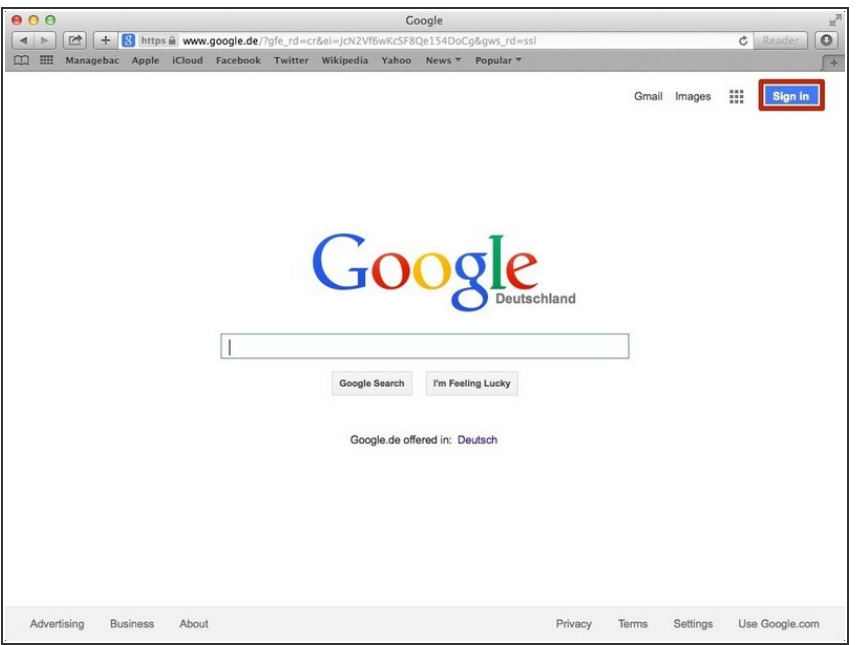

Click on the "Sign In" button to sign in your google account  $\bullet$ 

### **Step 3 — Entering Your Email**

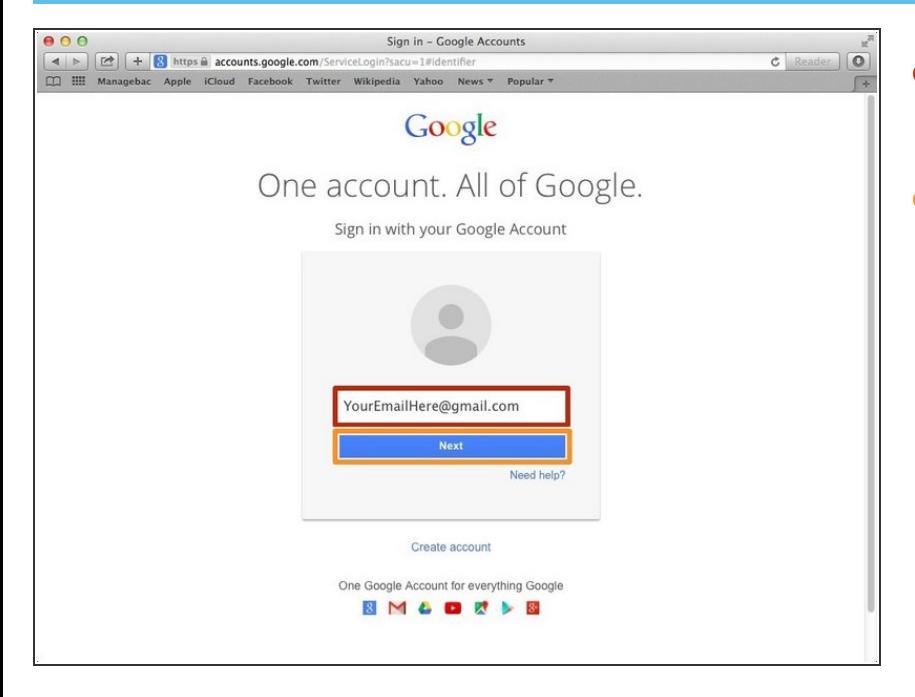

- Type your email address into this box  $\bullet$
- Click on the blue "Next" button

### **Step 4 — Entering In Your Password**

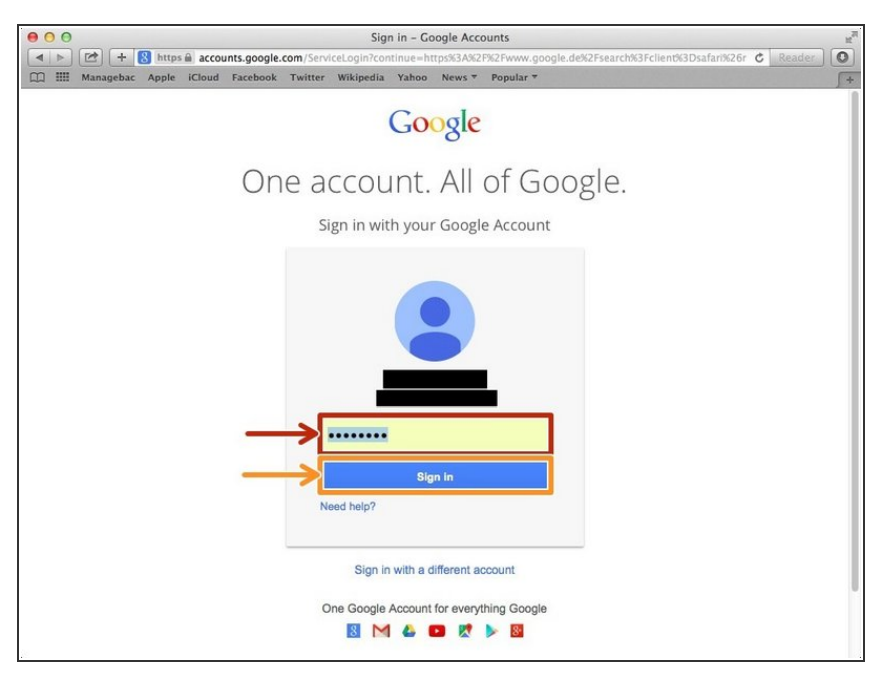

- Type your password into this box
- Click on the blue "Sign In" button

## **Step 5 — Opening Google Sheet**

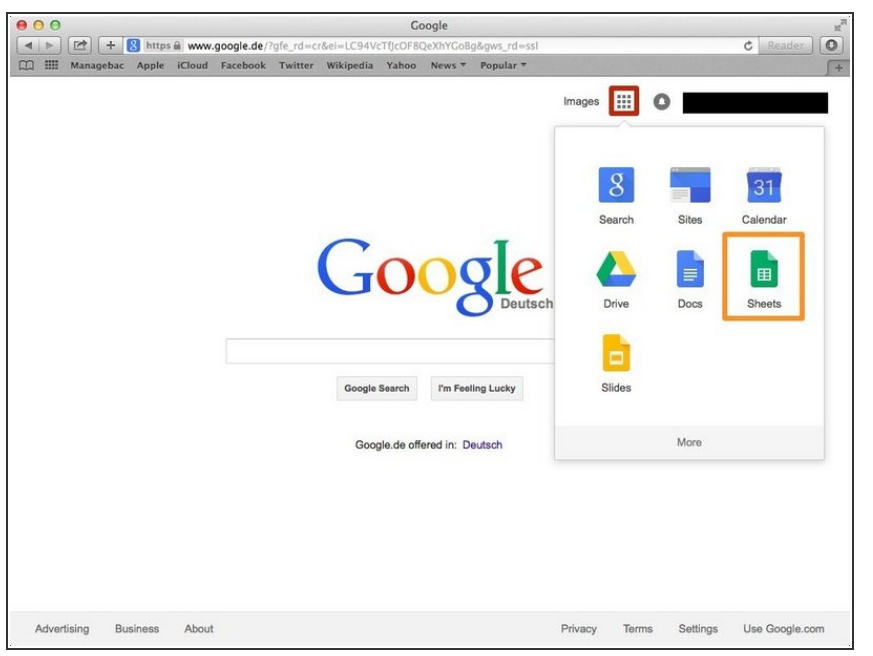

- Click this button to open a menu of options  $\bullet$
- Click on the "Sheet" button

### **Step 6 — Creating a New Spreadsheet**

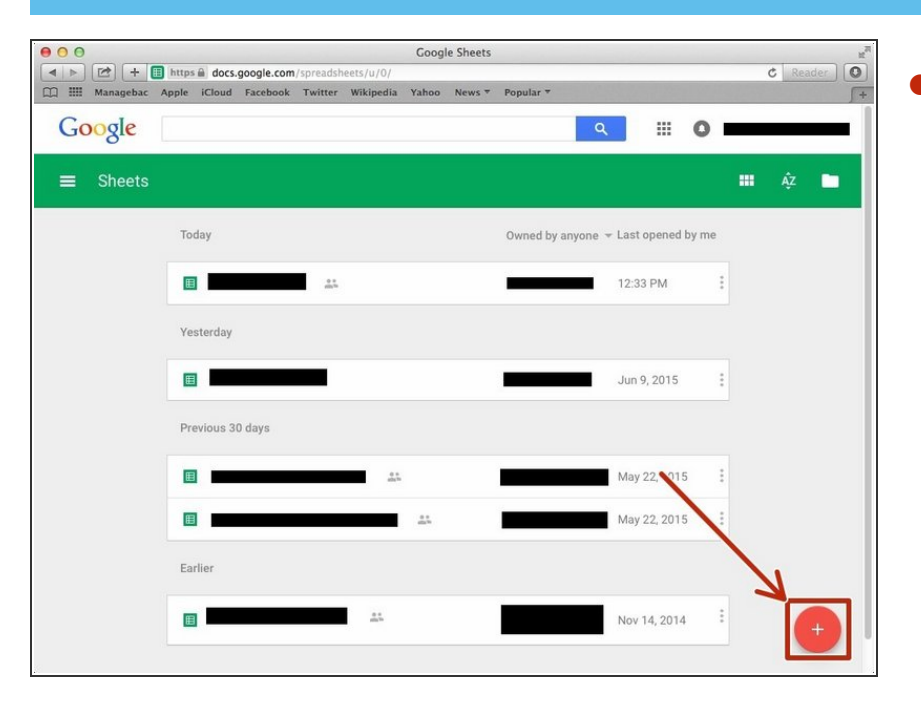

Click + button to create new spreadsheet  $\bullet$ 

#### **Step 7 — Addition**

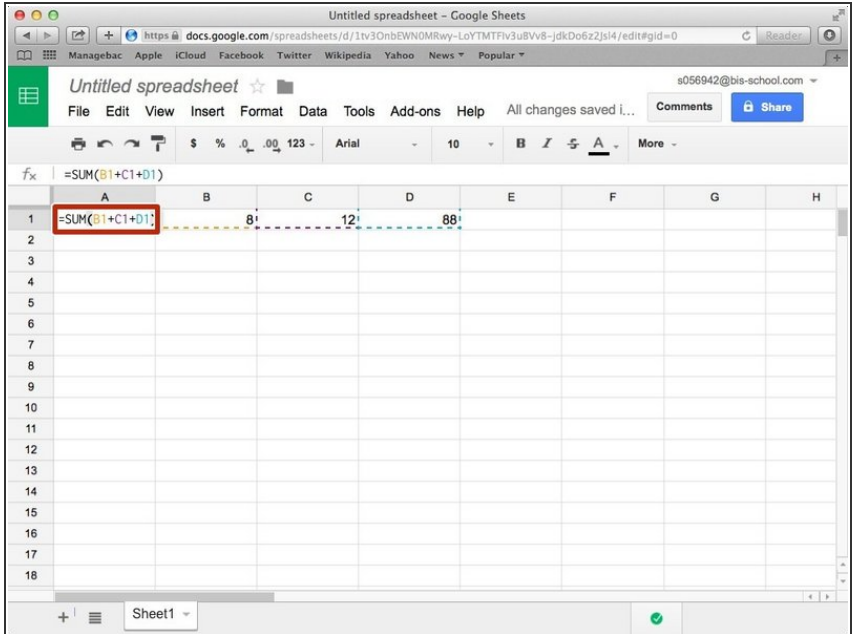

● Type "=SUM()". In the bracket, you put the Symbols (always **Alphabet** and then **Numbers**) of the boxes you want to add. Between each symbols put +. For example, in my case, =SUM(B1+C1+D1).

#### **Step 8 — Subtraction**

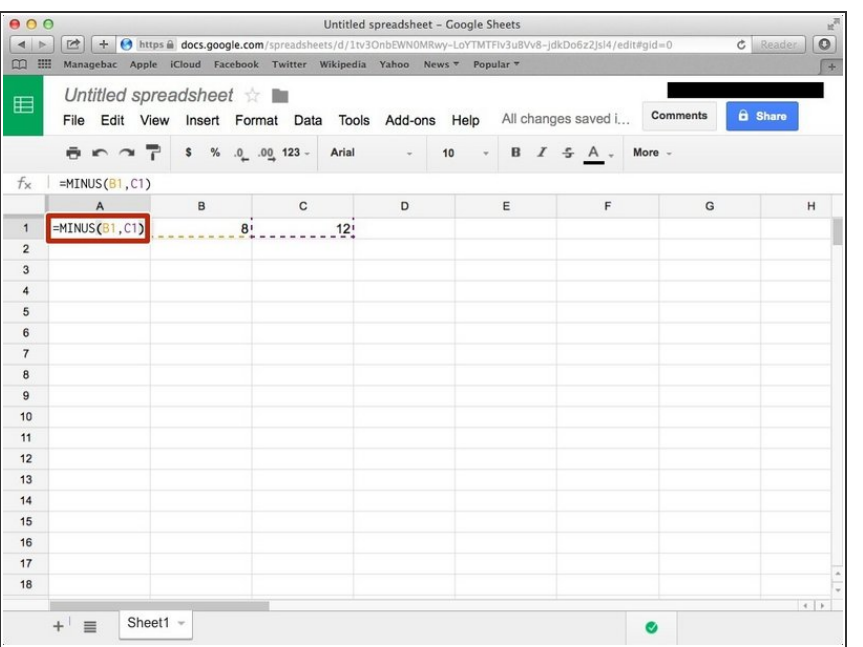

● Type "=MINUS()". In the bracket, you put the Symbols of the boxes you want to subtract (minuend first then subtrahend after). You have to put comma(,) between the symbols.

#### **Step 9 — Multiplication**

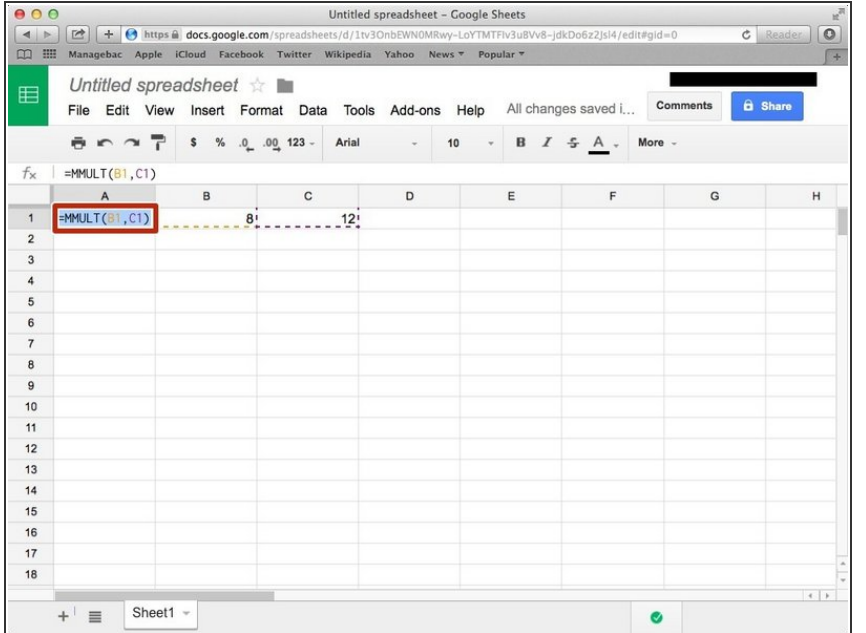

● Type "=MMLUT()". In the bracket, you put the Symbols of boxes you want to multiply. You have to put comma between each symbols.

#### **Step 10 — Division**

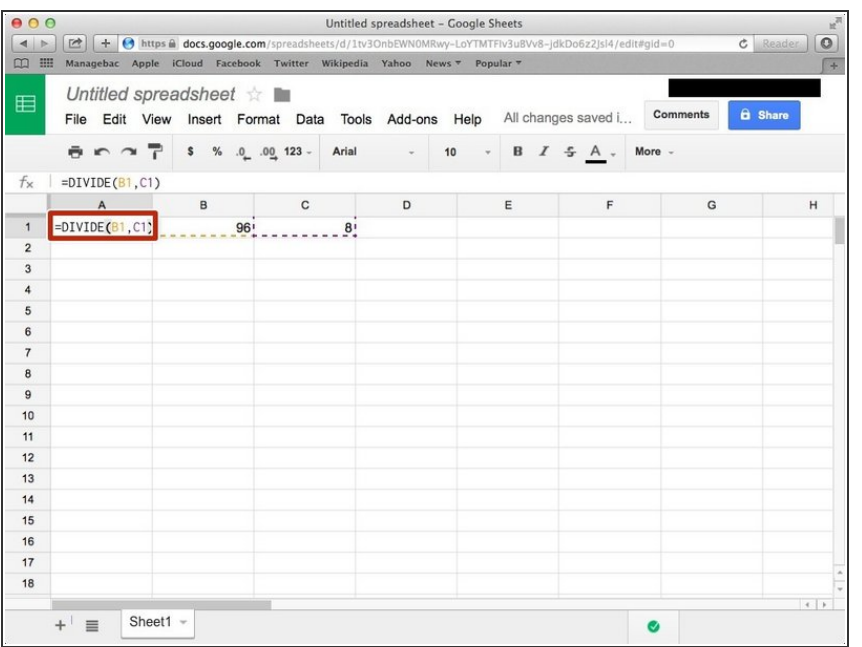

● Type "=DIVID()". In the bracket, you put the Symbols of the boxes. You put the dividend first then put divisor next.

## **Step 11 — Other Formulas**

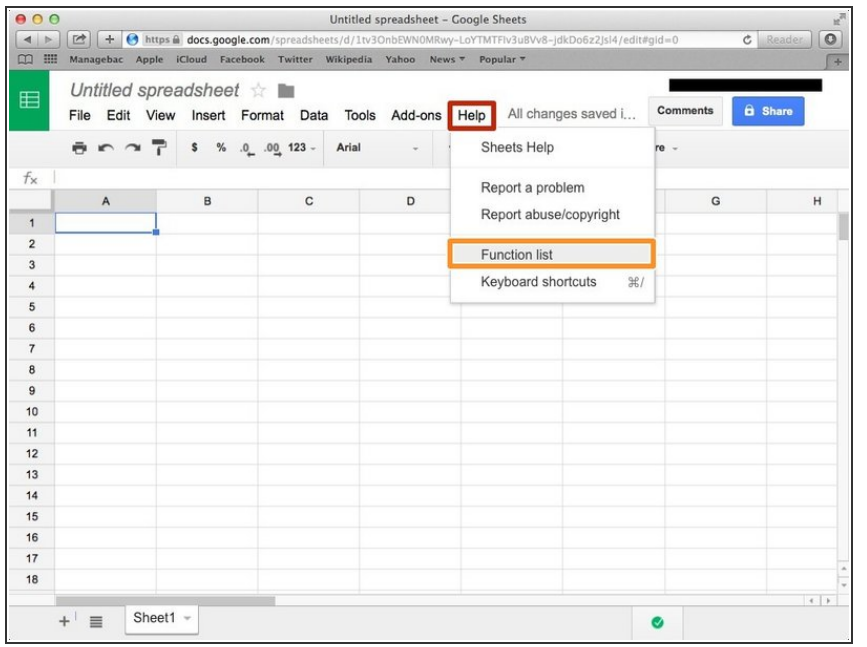

Click "Help"

Click "Function list" then you can visit website of other formulas. [\(<https://support.google.com/docs/ta](https://support.google.com/docs/table/25273?hl=en&rd=2) ble/25...>)  $\bullet$